# **Biznes w czasie pandemii**

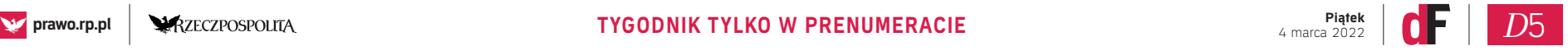

KATARZYNA WOJARSKA – ALEKSIEJUK ADA DONNER

### 1.**Automatyczny odbiór korespondencji sądowej po zalogowaniu do Portalu Rejestrów Sądowych**

Największą obecnie bolączką związaną z funkcjonowaniem Portalu Rejestrów Sądowych – nie tylko dla profesjonalnych pełnomocników, ale również podmiotów niezastępowanych przez adwokatów czy radców prawnych – jest odbiór korespondencji przychodzącej z sądu rejestrowego. Doręczanie pism sądowych przez portal informacyjny nie stanowi szczególnego novum w praktyce pełnomocników, jednakże w przypadku Portalu Informacyjnego Sądów Powszechnych istnieje możliwość zalogowania się i korzystania z portalu bez jednoczesnego, automatycznego odbioru korespondencji sądowej. W związku z tym, pełnomocnik może zadecydować kiedy chce odebrać korespondencję i tym samym efektywnie zarządzać czasem przy przygotowaniu np. terminowego pisma.

Niestety, Portal Rejestrów Sądowych wciąż nie wprowadził takiej możliwości, co oznacza, że wnioskodawca, przez samo zalogowanie się do Portalu Rejestrów Sądowych, automatycznie odbiera całą korespondencję przychodzącą z sądu rejestrowego. Problem polega zatem na tym, że w przypadku konieczności skorzystania z portalu poprzez przykładowo złożenie kolejnego wniosku rejestrowego, czynność zalogowania się na portal stanowi samo przez się potwierdzenie odbioru całej korespondencji, nawet gdy wnioskodawca nie zamierzał jej odbierać, a co więcej, nawet gdy nie zapoznał się z jej treścią. Odebranie zaś korespondencji powoduje, że rozpoczynają swój bieg ewentualne terminy. Dlatego tak ważne jest, aby skorelować Portal Rejestrów Sądowych z aktualnym, używanym przez wnioskodawcę adresem mailowym, bowiem to właśnie na ten adres mailowy przychodzi powiadomienie z portalu o wpłynięciu korespondencji. Po otrzymaniu takiego komunikatu wnioskodawca może zatem zadecydować kiedy odbierze przychodzącą korespondencję sądową. Przy czym kolejnym mankamentem związanym z komunikatami z sądu rejestrowego jest to, że przychodzące na adres mailowy powiadomienie nie zawiera informacji, jakiej sprawy ono dotyczy, czy jest to postanowienie o wpisie dokonanym zgodnie z wnioskiem czy też wezwanie do uzupełnienia braków, postanowienie o oddaleniu wpisu itp. Z uwagi na lakoniczność powiadomienia,

rekomendowane jest, aby po

otrzymaniu komunikatu o korespondencji przychodzącej z sądu rejestrowego, nie logować się od razu na Portal Rejestrów Sądowych ale najpierw sprawdzić wydruk informacji aktualnych o danym podmiocie pobranym ze strony Ministerstwa Sprawiedliwości https://ekrs.ms.gov.pl. Z pobranego wydruku będzie bowiem wynikać, czy sąd rejestrowy dokonał wpisu i tym samym, czy możemy – bez obawy odebrania np. terminowego wezwania – zalogować się na Portal Rejestrów Sądowych i pobrać postanowienie o wpisie, czy też, w przypadku braku odnotowania zmian w rejestrze przedsiębiorców Krajowego Rejestru Sądowego, wstrzymać się z odbiorem wskazanej korespondencji, gdyż może się to wiązać m.in. z wezwaniem do uzupełnienia braków, zarządzeniem o zwrocie wniosku czy też innymi orzeczeniami wymagającymi podjęcia czynności w określonych terminach.

## 2. **Rozbieżności w interpreto-waniu czynności poświadczania dokumentów**

Kolejnym z problemów, z którym muszą sobie poradzić podmioty składające wniosek online, są dołączane do wniosku załączniki (listy wspólników, oświadczenia zarządu, wszelkiego rodzaju uchwały, teksty jednolite umów spółek itp.). O ile, w przypadku podmiotów gospodarczych działających bez profesjonalnego pełnomocnika sprawa wydaje się być jasna, bowiem w takiej sytuacji istnieje obowiązek przesłania do właściwego sądu rejestrowego oryginałów dokumentów w terminie trzech dni od dnia złożenia wniosku rejestrowego za pośrednictwem Portalu Rejestrów Sądowych, tak w przypadku profesjonalnych pełnomocników rozbieżności w praktyce sądów rejestrowych nieco komplikują sprawę.

**WAŻNY PRZEPIS**

**Zgodnie z treścią art. 6944 §22 oraz §23 Kodeksu postępowania cywilnego:** 

**,,§ 22 Jeżeli dokumenty, o których mowa w § 1, zostały sporządzone w postaci papierowej, do wniosku dołącza się:** 

**1) odpisy elektronicznie poświadczone przez notariusza albo występującego w sprawie pełnomocnika, będącego adwokatem lub radcą prawnym, albo** 

#### **2) elektroniczne kopie dokumentów.**

**§ 23 . W przypadku, o którym mowa w § 22 pkt 2, oryginał dokumentu albo jego odpis lub wyciąg poświadczony urzędowo przesyła się do sądu rejestrowego w terminie 3 dni od daty złożenia pisma. Przepisy art. 130 § 1-4 stosuje się odpowiednio".**

Nie jest sporne to, czy profesjonalny pełnomocnik może poświadczyć dokument, ale w jaki sposób powinien to zrobić, aby uzyskać skutecznie wpis w rejestrze przedsiębiorców. Tu właśnie zaczynają się problemy wynikające z niejednolitej praktyki sądów rejestrowych i co za tym idzie, wystąpienia swego rodzaju dualizmu. Większość sądów rejestrowych słusznie uznaje (m.in. Warszawa, Białystok, Łódź), że opatrzenie załącznika podpisem elektronicznym, bądź kwalifikowanym przez profesjonalnego pełnomocnika jest równo-

znaczne z poświadczeniem tego dokumentu za jego zgodność z oryginałem. Natomiast zdarzają się także przypadki, gdy sąd rejestrowy zwraca złożony wniosek, wskazując że pełnomocnik powinien najpierw fizycznie opatrzyć doku-

#### **PROCEDURY**

# Krajowy Rejestr Sądowy online – problemy i sposoby ich rozwiązania

Od 1 lipca 2021 r. obowiązuje pełna cyfryzacja postępowania rejestrowego. Wydawałoby się zatem, że Portal Rejestrów Sądowych zarówno dla sądów, podmiotów gospodarczych jak i reprezentujących ich profesjonalnych pełnomocników, nie powinien mieć już żadnych tajemnic. Pojawiają się jednak problemy – podpowiadamy jak je rozwiązać.

> ment pieczęcią ,,za zgodność z oryginałem" a następnie tak

opieczętowany dokument podpisać jeszcze elektronicznie. Jak zatem wynika z powyższego, te same przepisy prawa są stosowane dwojako przez różne sądy rejestrowe, co niewątpliwie nie powinno mieć miejsca w obowiązującym porządku prawnym. Zasadnym wydaje się zatem postawienie pytania – kiedy i czy w ogóle wykształci się jednolite stanowisko co do sposobu poświadczania załączników? Aktualnie jedynym rozwiązaniem jest dostosowanie się do praktyki przyjętej

aby nie wstrzymywać dokona-

nia wpisu.

3. **Postępowanie przy zwrocie** 

**wniosku**

Sądowym stanowi, że ,,W razie

zwrócenia wniosku (…) może on być ponownie złożony w terminie 7 dni od daty doręczenia zarządzenia o zwrocie. Jeżeli wniosek ponownie złożony nie zawiera braków, wywołuje on skutek od daty pierwotnego wniesienia. Skutek taki nie następuje w razie kolejnego zwrotu wniosku, chyba że zwrot nastąpił na skutek braków uprzednio niewskazanych". Wydawać by się mogło, że sytuacja przy zwrocie wniosku jest jasna, a jedyne co musi zrobić wnioskodawca to poprawić wniosek w terminie, zgodnie ze wskazaniem sądu rejestrowego. Owszem, do dnia wprowadzenia digitalizacji postępowania rejestrowego, ponowne złożenie wniosku rejestrowego, będące odpowiedzią na zarządzenie sądu, nie nastręczało większych problemów, bowiem wystarczyło przedłożyć poprawione formularze rejestrowe wraz z pismem przewodnim ze wskazaniem sygnatury sprawy z zarządzenia o zwrocie oraz informacją, aby dołączone – do poprzedniego wniosku rejestrowego – załączniki (tj. listy, oświadczenia, opłaty) zaliczyć na poczet nowego, terminowo poprawionego wniosku. Następnie sąd rejestrowy nadawał nową sygnaturę dla sprawy i dokonywał wpisu.

w danym sądzie rejestrowym, Aktualna treść art. 19 ust. 10 ustawy o Krajowym Rejestrze Aktualnie, mimo że cyfryzacja postępowania rejestrowego miała upraszczać składanie wniosków, w praktycznym zastosowaniu art. 19 ust. 10 ww. ustawy, dochodzi do konieczności swoistego powielenia całego wniosku, co w cale nie powoduje ani uproszczenia ani skrócenia procedury rejestrowej. Mianowicie, przy zarządzeniu o zwrocie wniosku, należy ponownie przygotować w całości wniosek rejestrowy w portalu, ponownie załączyć do niego wszystkie elektronicznie podpisane załączniki, po czym sąd rejestrowy nadaje nową sygnaturę dla przedmiotowego wniosku. Następnie, należy ejść w poprzednią sprawę (c do której sąd rejestrowy wydał zarządzenie o zwrocie wniosku) i złożyć pismo w sprawie wskazując, że w ustawowym terminie wniosek został poprawiony, a ponadto została nadana mu nowa sygnatura w sprawie. Taką praktykę przyjęło większość sądów rejestrowych, jednak i w tym przypadku znalazł się wyjątek. Jeden z polskich sądów rejestrowych przy braku formalnym wniosku, jakim był brak elektronicznego podpisu wniosku, wezwał pełnomocnika wnioskodawcy do przesłania skanu podpisanego już wniosku, jako ,,pismo w sprawie". Tym samym, sprawa toczyła się pod jedną sygnaturą, bez zbędnego powielania treści wniosku i jego załączników. */* **℗**

**Katarzyna Ada Wojarska – Aleksiejuk** *adwokat Wojarska Aleksiejuk i Wspólnicy i Wspólnicy*

Portal Rejestrów Sądowych cały czas podlega modyfikacjom, w związku z czym wiele wcześniej występujących niedogodności udało się już wyeliminować, jak przykładowo wprowadzenie możliwości kopiowania tekstu, a nie konieczność "odręcznego" jego wpisywania. Prawdą jest, że składanie wniosków rejestrowych stało się dużo prostsze, w szczególności poprzez automatyczne uzupełnianie przez portal danych spółki takich jak numery NIP, REGON, czy KRS, dzięki czemu łatwiej jest uniknąć omyłki przy ich spisywaniu do formularza, jak odbywało się to do tej pory. Niemniej jednak należy pamiętać, że głównym założeniem wprowadzenia do użytku Portalu Rejestrów Sądowych miało być przyspieszenie rozpoznawania spraw rejestrowych i dokonywania wpisów. Natomiast trudno jest dostrzec jakąkolwiek zmianę w zakresie oczekiwania na rozpatrzenie sprawy. Niewątpliwym jest bowiem fakt, że opóźnienia w działaniu rejestru przedsiębiorców Krajowego Rejestru Sądowego, szczególnie z uwagi na konstytutywny charakter wielu wpisów, może pociągać za sobą negatywne skutki dla podmiotów gospodarczych. Trudno jest stwierdzić jednoznacznie, co może być przyczyną dalszej, swego rodzaju przewlekłości postępowań rejestrowych. Zakładając, że jest to spowodowane ciągłym poprawianiem systemu i nieustanną w tym zakresie nauką orzekających, miejmy nadzieję, że Portal Rejestrów Sądowych funkcjonujący już przeszło pół roku, niebawem faktycznie usprawni postępowania rejestrowe.

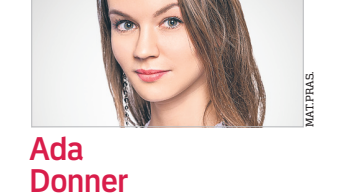

*adwokat Wojarska Aleksiejuk aplikant adwokacki Wojarska Aleksiejuk*

**ZDANIEM AUTOREK**

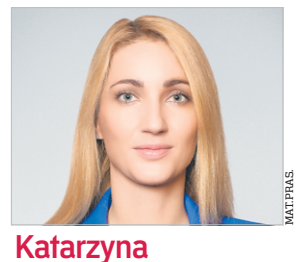

pełnomocnik może poświadczyć dokument, ale w jaki sposób powinien to zrobić, aby uzyskać skutecznie wpis w rejestrze przedsiębiorców. Tu właśnie zaczynają się problemy wynikające z niejednolitej praktyki sądów rejestrowych i co za tym idzie, wystąpienia swego rodzaju dualizmu.

**99** Nie jest sporne to, czy profesjonalny